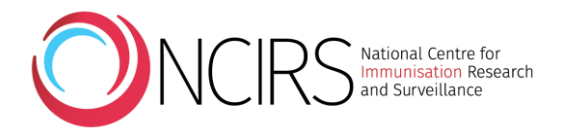

# **Requesting and viewing the COVID-19 Vaccination Status Report (AIR042A)**

Some vaccination providers and organisations providing vaccination services can request reports from the Australian Immunisation Register (AIR) site to help them identify individuals who are overdue for immunisation. The COVID-19 Vaccination Status Report (AIR042A) identifies individuals who have not yet received a COVID-19 vaccine.

## **What is the COVID-19 Vaccination Status Report (AIR042A)?**

The COVID-19 Vaccination Status Report, also known as the AIR042A identified report, is similar to the existing AIR011B report and helps providers identify their patients who are eligible but have not had any COVID-19 vaccine.

### **Who can request the COVID-19 Vaccination Status Report?**

The COVID-19 Vaccination Status Report is available to:

- general practitioners (GPs), nurse practitioners and midwives
- medical practices
- Aboriginal Medical Services and Aboriginal Health Workers
- community health centres and community nurses
- councils
- pharmacies
- public health units
- public hospitals
- Australian Government Department of Health and state and territory health departments.

Currently the report at a general practice level is only available to individual GPs (via the GP login or via delegations). A practice-wide report will be available soon.

#### **What records will appear on the COVID-19 Vaccination Status Report?**

Patients who have not had any COVID-19 vaccine reported to AIR by any provider will appear on the COVID-19 Vaccination Status Report as long as they have attended your practice, medical centre or service as listed above for a Medicare-claimable service within the period chosen when requesting the report via the AIR site (e.g. 12 months, 2 years).

AIR records all vaccines administered and reported to the register. It is mandatory that all COVID-19 vaccination encounters are reported to AIR, whether the person has received the COVID-19 vaccine from a GP, pharmacy or state/territory vaccination hub. If a patient's COVID-19 vaccination has been reported to AIR, they will not appear on this status report as overdue.

#### **Will I be able to request a report for individuals who have had only one dose of a COVID-19 vaccine?**

Report functionality is currently being enhanced to allow providers to identify individuals at the practice who have received one dose of COVID-19 vaccine and are due or overdue for their second dose. This functionality will be implemented in early 2022. Further advice will be provided when the new report becomes available.

# **How do I request and view a COVID-19 Vaccination Status Report?**

The following screenshots provide a simple guide on how to request and view an AIR042A report.

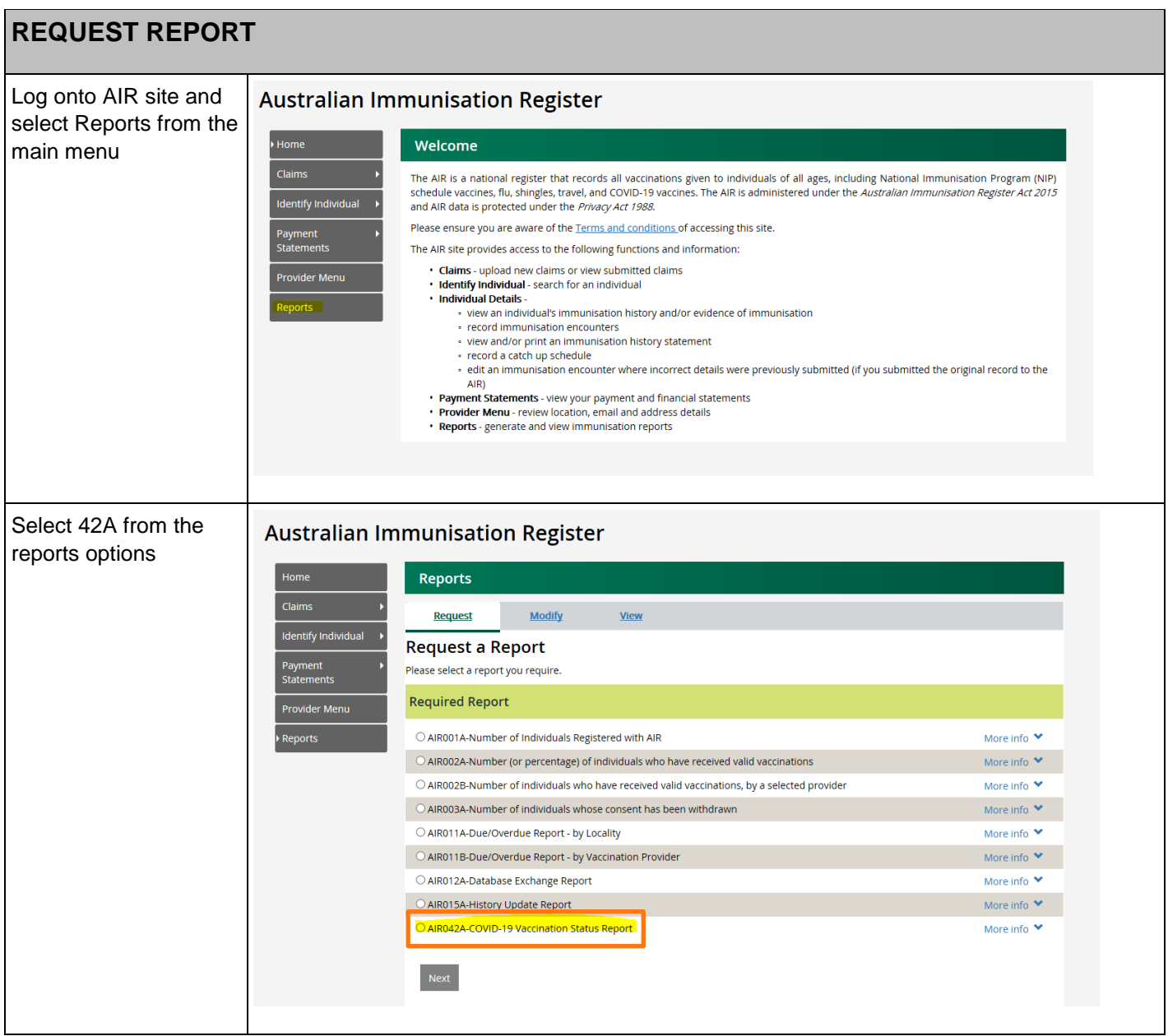

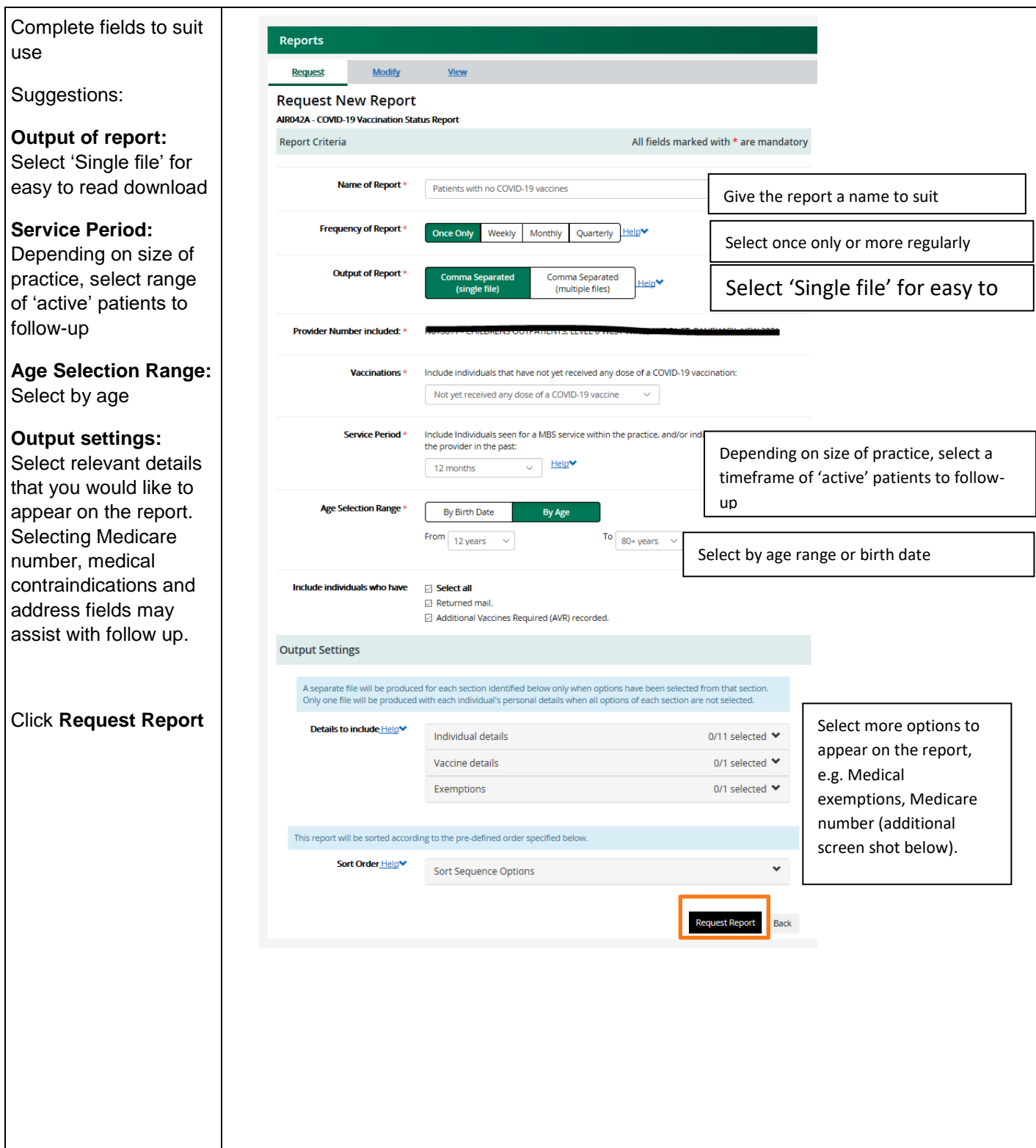

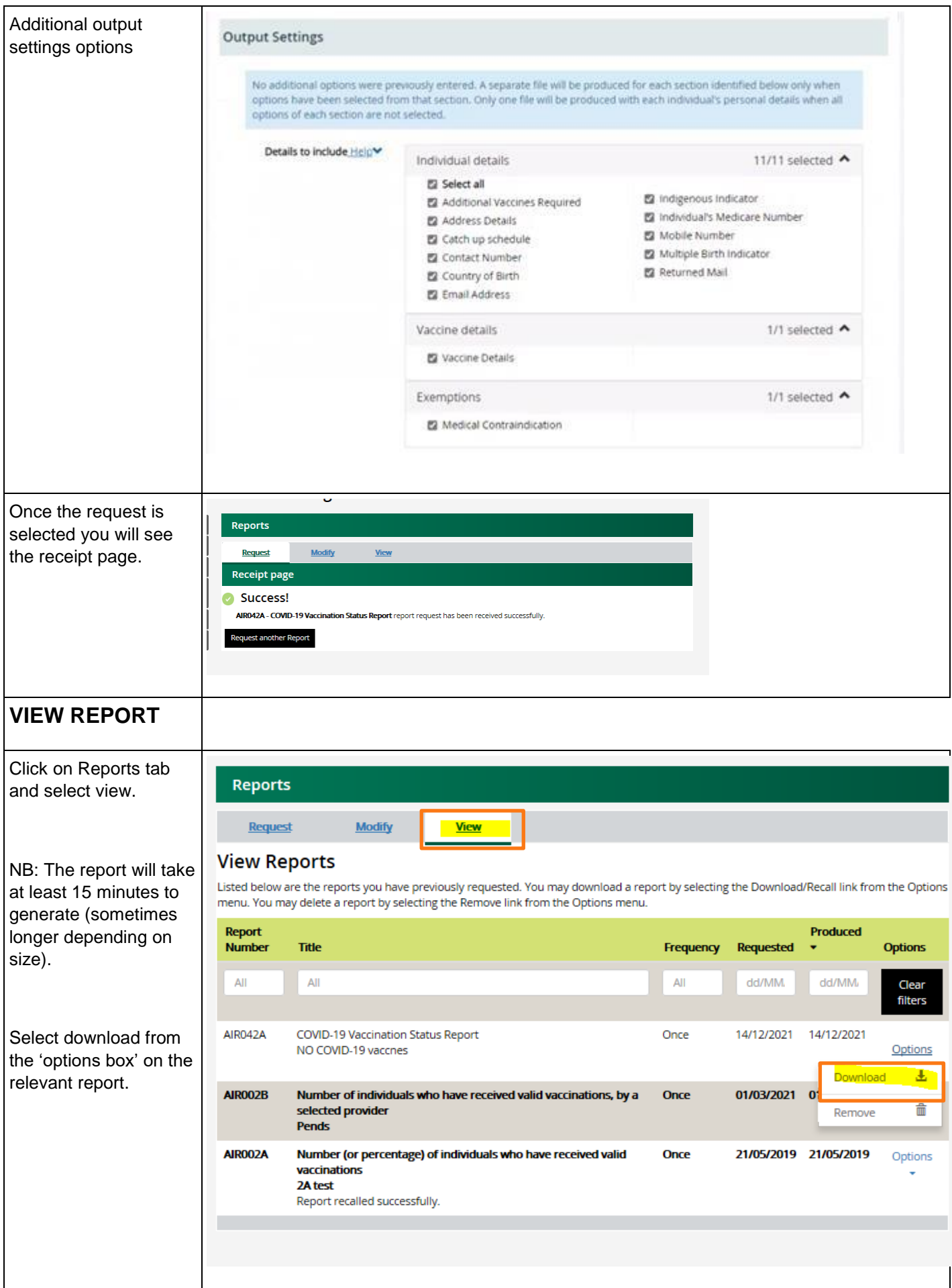

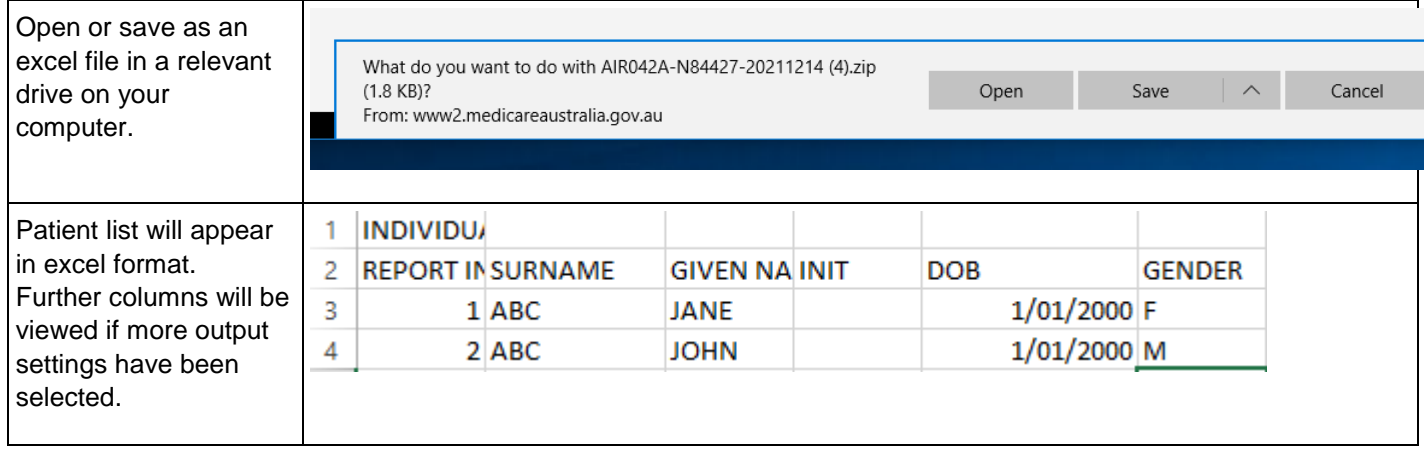

**Disclaimer**: This information has been collated by staff of the PHN Immunisation Support Program (a joint initiative of NCIRS and NPS MedicineWise) and checked for accuracy by Services Australia. Great care is taken to provide accurate information at the time of creation; however, users are responsible for checking the currency of this information. Once printed, this document is no longer quality controlled. Content considered correct as of 13 January 2022.